# **Honeywell**

# **PCD3.W305**

**Modulo di ingresso analogico, 8 canali, risoluzione 12 bit, 0 … 10 V**

Moduli di ingresso veloci per impiego universale a 7 canali con risoluzione 12 bit e separazione galvanica. Sono disponibili varianti per tensione 0…10 V.

#### **Caratteristiche tecniche**

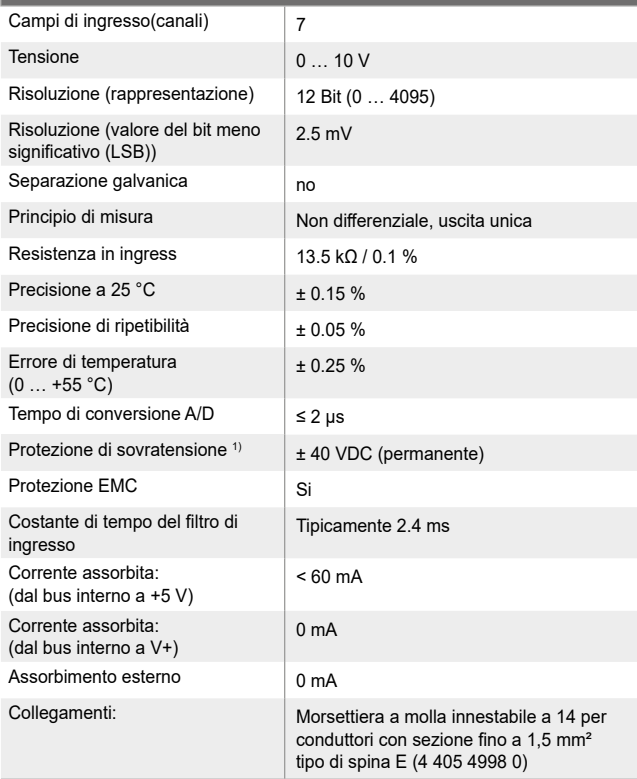

1) Su questi moduli non devono essere applicati segnali di ingresso negativi !

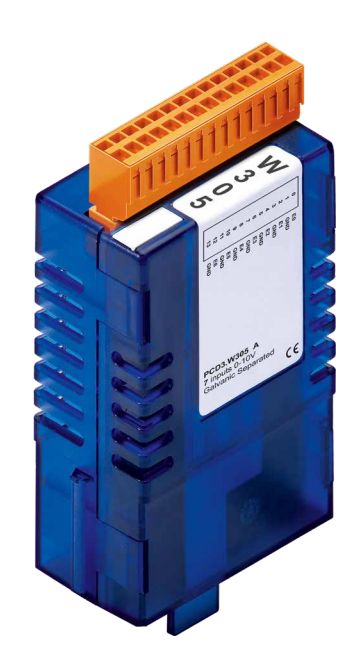

### Schema a blocchi <sub>PCD3.W305</sub>

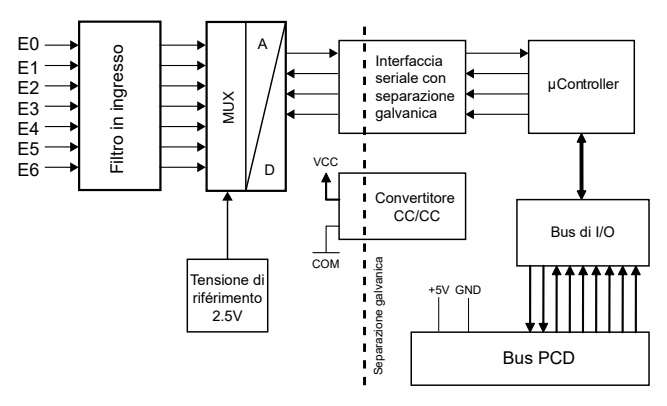

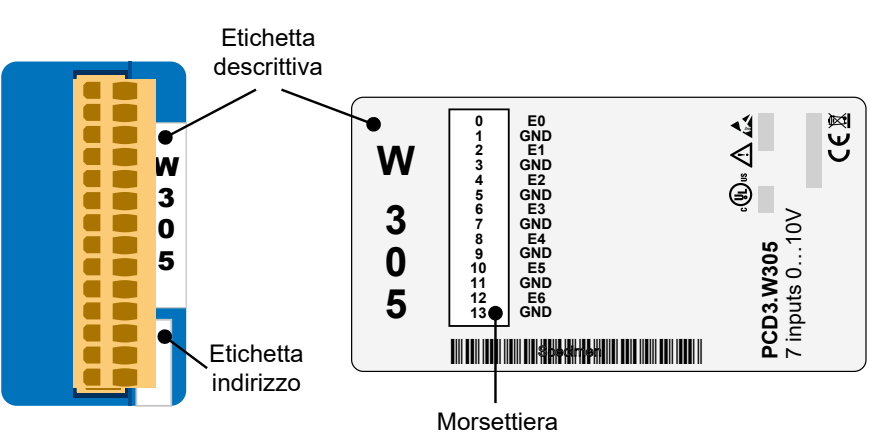

**Indicatori e connessioni**

I collegamenti GND sono collegati tra loro nel modulo e sono isolati galvanicamente dalla CPU. Questi GND non devono essere collegati alla CPU, ai GND di processo o alla terra!

## **Schema di collegamento per ingressi in tensione**

I segnali d'ingresso per tensione e corrente vengono collegati direttamente alla morsettiera a 10 poli (I 0 … I 6 e GND). Per minimizzare l'entità dei disturbi che possono influenzare il modulo attraverso le linee di trasmissione, i collegamenti devono essere effettuati rispettando le indicazioni seguenti.

#### **Collegamento per 0 … 10 V**

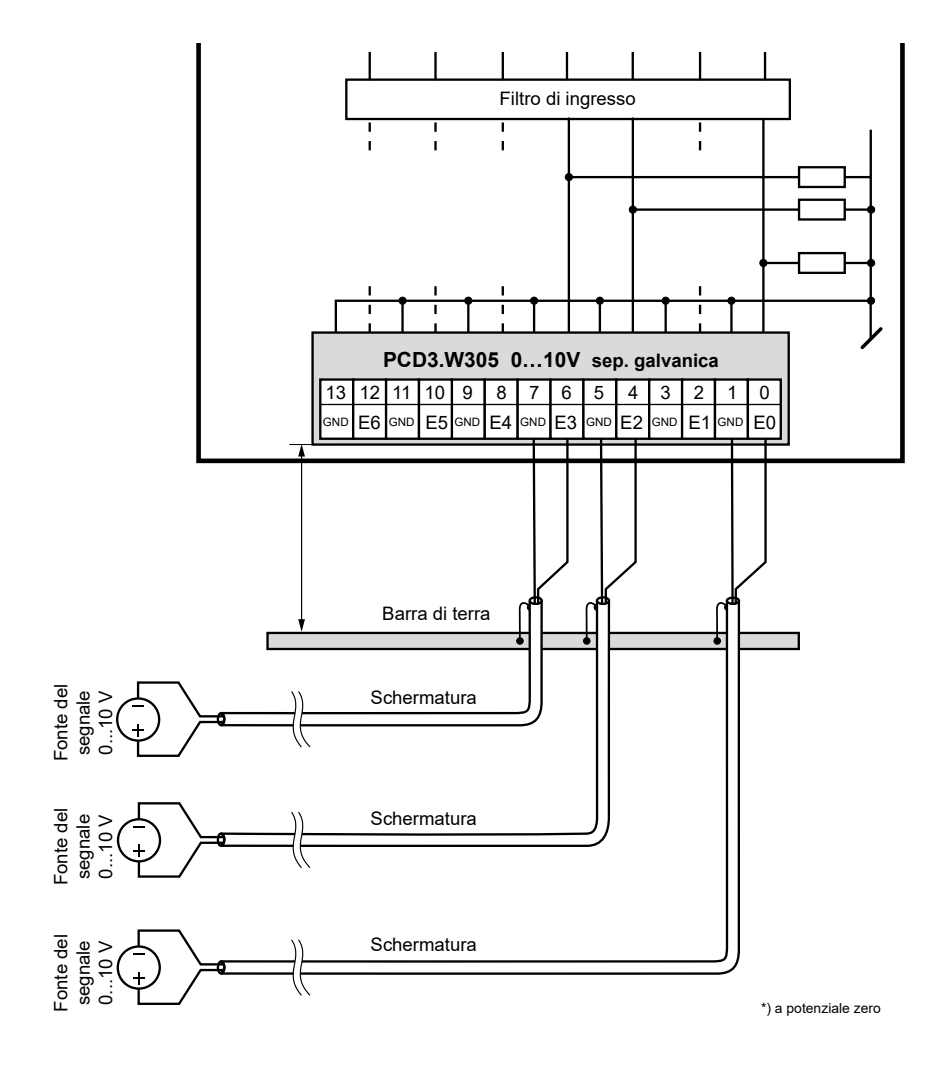

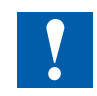

I collegamenti GND sono collegati tra loro nel modulo e sono isolati galvanicamente dalla CPU. Questi GND non devono essere collegati alla CPU, ai GND di processo o alla terra!

Se si utilizzano cavi schermati, la schermatura deve essere collegata ad una guida di messa a terra.

I segnali di ingresso con la polarità sbagliata una significativa distorsione le misurazioni di altri canali.

## **Configurazione**

## **HPS ControlEdge PCD Builder**

La valutazione viene eseguita dal firmware. Legge i valori secondo la configurazione (Device Configurator).

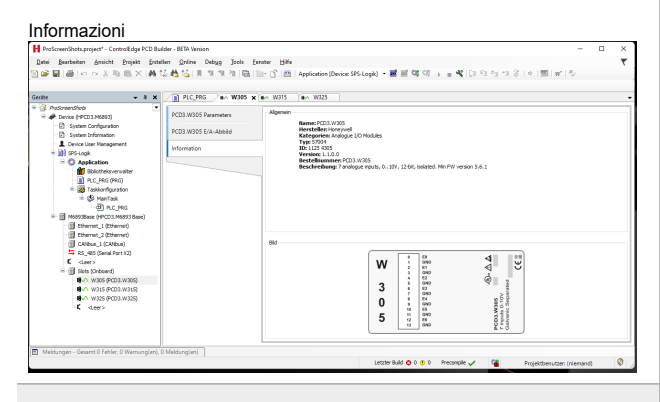

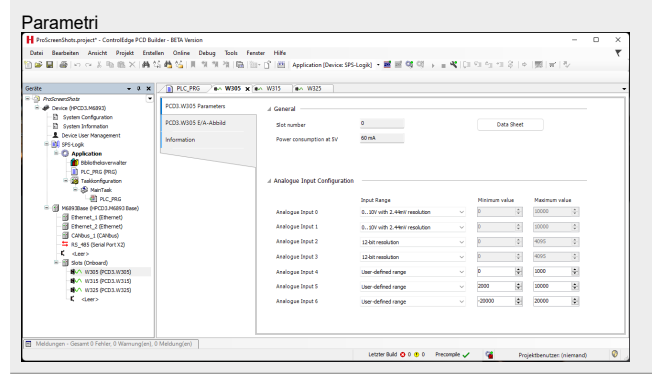

## **HPS ControlEdge PCD Builder**

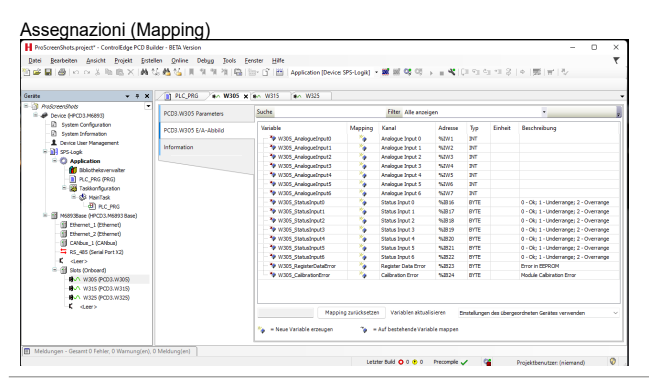

## **Configurazione dei moduli**

Il modulo ha una risoluzione di 12 bit. Questo corrisponde a 4096 possibili valori misurati.

Con un campo di misura di 0...10 volt, questo risulta in una risoluzione di 2,4414 millivolt/bit.

Il modulo può emettere valori molto più precisi di quelli consentiti dalla risoluzione a 12 bit utilizzando algoritmi adeguati (medie mobili, ecc.). Un campo di misura di 0...10 volt con una risoluzione di 1 mV è raggiunto come standard.

Nel configuratore è possibile scegliere se si desidera utilizzare i risultati della misurazione in mV o in bit.

Un intervallo definito dall'utente può anche essere visualizzato per applicazioni speciali. L'utente può fare delle specifiche:

- ▶ Valore inferiore: Valore visualizzato con un segnale di ingresso di 0 volt.
- $\blacktriangleright$  Valore superiore: Valore visualizzato con un segnale d'ingresso di 10 volt.

Qualsiasi valore intero (da –32'768 a +32'767) può essere inserito per entrambi i valori, ma il valore inferiore deve essere inferiore al valore superiore. Tuttavia, per evitare messaggi di errore quando si emette nell'intervallo esteso (da –1% a +110%), si dovrebbero usare i seguenti valori:

▶ Valore inferiore: maggiore di -32'440

▶ Valore superiore: meno di +29'490

Tutti i valori intermedi sono convertiti direttamente in proporzione a questi due valori base e indicati come valore misurato.

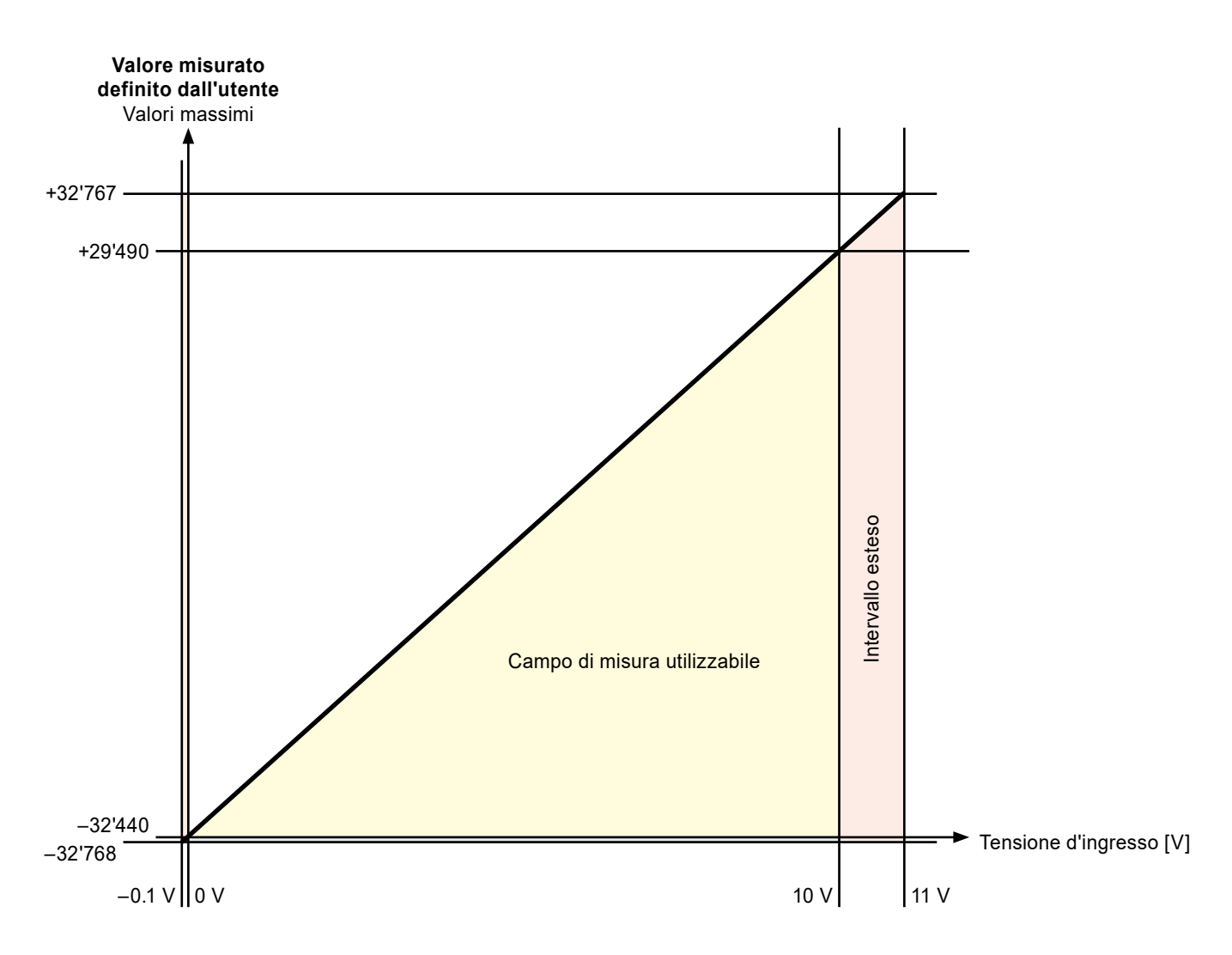

**Grafico con i valori di misura massimi possibili definiti dall'utente** 

## **Mappatura dei media - nome e descrizione del simbolo**

## **Registro degli errori**

Per utilizzare la diagnosi del modulo nel programma, si può usare l'uscita di errore. Il significato dei bit è il seguente:

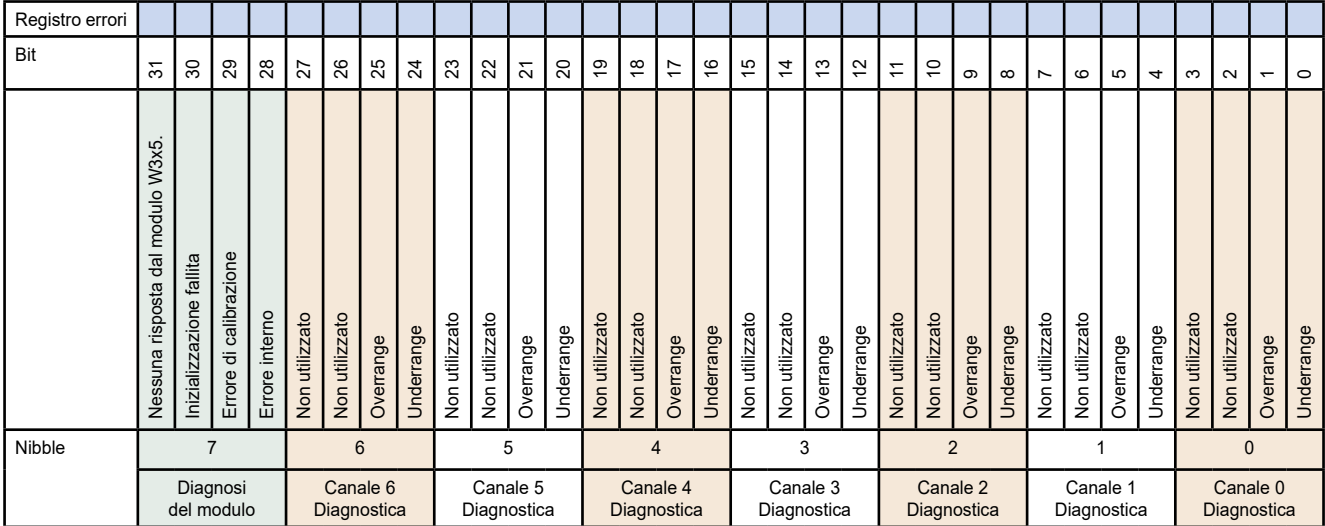

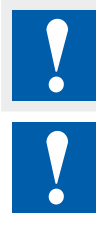

Separazione galvanica delle ingressi verso il CPU. I canali non sono separati tra loro.

I moduli e i morsetti di I/O devono essere inseriti e rimossi esclusivamente dopo aver scollegato il CPU dall'alimentazione. L'alimentatore esterno (+24 V) dei moduli anche deve essere scollegato.

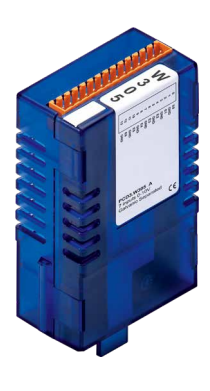

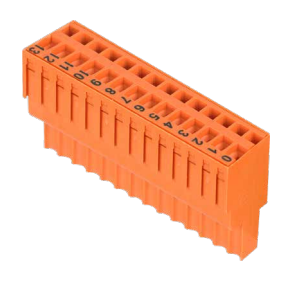

PCD3.W305 4 405 4998 0

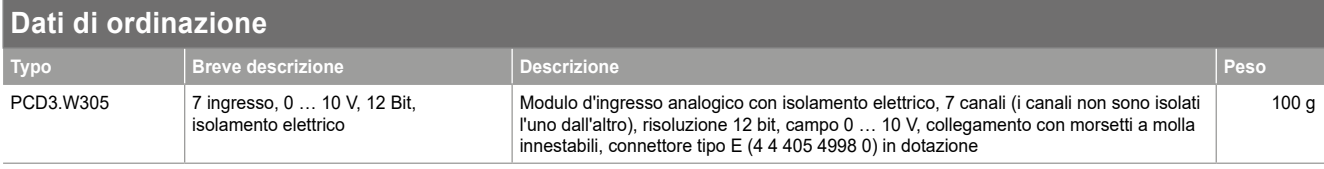

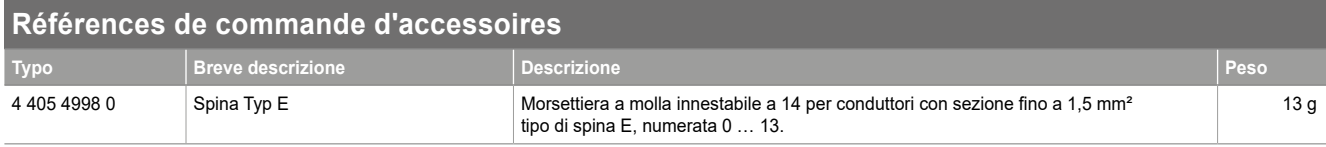

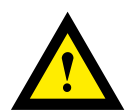

#### **ATTENZIONE**

Questi apparecchi devono essere installati esclusivamente da elettricisti specializzati, onde evitare rischi di incendio o pericoli di scosse elettriche.

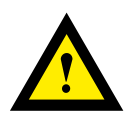

## **AVVERTIMENTO**

Il prodotto non è destinato ad essere utilizzato in applicazioni critiche per la sicurezza, il suo utilizzo in applicazioni critiche per la sicurezza è incerto.

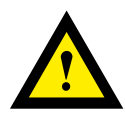

### **AVVERTIMENTO**

Il dispositivo non è adatto ad aree non a prova di esplosione e agli ambiti di utilizzo esclusi da EN 61010, parte 1.

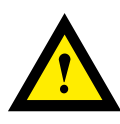

# **AVVERTIMENTO - Sicurezza**

Prima della messa in esercizio del dispositivo, verificare la conformità con la tensione nominale (vedere dati di targa). Controllare che i cavi di allacciamento siano esenti da danni e che non siano sotto tensione in fase di cablaggio del dispositivo.

Non utilizzare il dispositivo danneggiato!

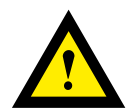

### **NOTA**

Per evitare la presenza di umidità nell'unità in seguito alla formazione di acqua di condensa, prima del collegamento lasciare il apparecchi per circa mezz'ora a temperatura ambiente.

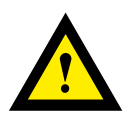

## **PULIZIA**

I moduli possono essere puliti, senza tensione, con un panno asciutto o un panno inumidito con una soluzione di sapone. Per pulire i moduli, non utilizzare mai sostanze corrosive o prodotti contenenti solventi.

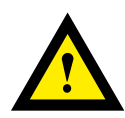

### **MANUTENZIONE**

I moduli sono esenti da manutenzione. In caso di danni, l'utente non deve eseguire riparazioni.

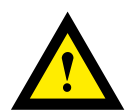

#### **GARANZIA**

L'apertura del modulo invalida la garanzia.

Osservatore e conserve il manuale d'uso. Consegnare il manuale d'uso al proprietario successivo.

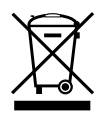

Direttiva RAEE (rifiuti di apparecchiature elettriche ed elettroniche) 2012/19/CE Il prodotto non deve essere smaltito con altri rifiuti domestici. Verificare la presenza dei centri di raccolta o dei centri di riciclo autorizzati a voi più vicini. Lo smaltimento corretto delle apparecchiature non più funzionanti contribuirà a prevenire potenziali conseguenze negative per l'ambiente e per la salute umana!

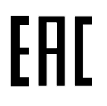

Marchio di conformità della EAC per le esportazioni di macchinari per la Russia, il Kazakistan e la Bielorussia.

## **Vendite e assistenza**

Per il supporto applicativo, le specifiche attuali, i prezzi o il nome del distributore autorizzato più vicino, si prega di contattare uno dei seguenti uffici.

#### **ASIA PACIFIC**

Honeywell Process Solutions, (TAC) [hfs-tac-support@honeywell.com](mailto:hfs-tac-support%40honeywell.com?subject=Feedback%20from%20the%20data%20sheet%2034P005)

#### **Australia**

Honeywell Limited Phone: +(61) 7-3846 1255 FAX: +(61) 7-3840 6481 Toll Free 1300-36-39-36 Toll Free Fax: 1300-36-04-70

**EMEA**

Honeywell Process Solutions, Phone: +80012026455 or +44 (0)1344 656000

Email: (Sales) [FP-Sales-Apps@Honeywell.com](mailto:FP-Sales-Apps%40Honeywell.com?subject=Feedbacl%20from%20the%20data%20sheet%2034P005) o (TAC) [hfs-tac-support@honeywell.com](mailto:hfs-tac-support%40honeywell.com?subject=Feedback%20from%20the%20data%20sheet%2034P005)

## **AMERICA'S**

Honeywell Process Solutions, Phone: (TAC) 1-800-423-9883 or 215/641-3610 (Sales) 1-800-343-0228

Email: (Sales) [FP-Sales-Apps@Honeywell.com](mailto:FP-Sales-Apps%40Honeywell.com?subject=Feedbacl%20from%20the%20data%20sheet%2034P005) o (TAC) [hfs-tac-support@honeywell.com](mailto:hfs-tac-support%40honeywell.com?subject=Feedback%20from%20the%20data%20sheet%2034P005)

#### **China – PRC - Shanghai**

Honeywell China Inc. Phone: (86-21) 5257-4568 Fax: (86-21) 6237-2826

#### **Singapore**

Honeywell Pte Ltd. Phone: +(65) 6580 3278 Fax: +(65) 6445-3033

#### **South Korea**

Honeywell Korea Co Ltd Phone: +(822) 799 6114 Fax: +(822) 792 9015

#### **Garanzia/Rimedio**

Honeywell garantisce che i propri prodotti sono esenti da difetti nei materiali e nella manodopera. Per informazioni sulla garanzia, contattare l'ufficio vendite più vicino. Durante il periodo di validità della garanzia, Honeywell provvederà alla riparazione o alla sostituzione senza alcun addebito degli articoli restituiti e riscontrati difettosi. Tale azione costituisce l'unico risarcimento per l'Acquirente e **sostituisce tutte le altre garanzie, esplicite o implicite, comprese quelle relative alla commerciabilità e all'idoneità ad uno scopo particolare.** I dati tecnici sono soggetti a modifica senza alcun preavviso. Le informazioni fornite nel presente documento sono da ritenere accurate ed affidabili. Tuttavia, Honeywell non si assume alcuna responsabilità in merito al loro impiego.

Honeywell fornisce assistenza in merito alle applicazioni tramite il proprio personale, il proprio materiale informativo ed il proprio sito Web; tuttavia è responsabilità del cliente verificare l'idoneità del prodotto all'applicazione.

#### *Dati e specifiche tecniche sono soggette a modifiche senza preavviso.*

### **Per maggiori informazioni**

Per ulteriori informazioni su ControlEdge PCD, visitate il nostro sito web www.honeywellprocess.com/ControlEdgePCD o contattate il vostro account manager Honeywell.

## **Honeywell Process Solutions**

2101 CityWest Blvd, Houston TX 77042 Honeywell House, Skimped Hill Lane

**Honeywell** 

Bracknell, Berkshire, England RG12 1EB UK ©2020 Honeywell International Inc. Building #1, 555 Huanke Road,

Zhangjiang Hi-Tech Industrial Park, Pudong New Area, Shanghai 201203 Numero del documento: 51-52-03-82-IT Rev.4.0 Marzo 2022